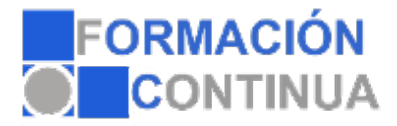

## **ONZ37088 Adobe Premiere Pro CS4 - contenido online (50 horas)**

## **Objetivos:**

Adquirir los conocimientos teóricos y prácticos que capaciten para el manejo de la aplicación.

## **Índice:**

Introducción a Premiere Pro CS4 Introducción Aplicaciones complementarias Entrar y salir de Premiere Vista rápida de los menús Vista rápida del espacio de trabajo

Espacio de trabajo Selección del espacio de trabajo Paneles Otros paneles **Herramientas** 

Metodología de trabajo Etapas de trabajo Selección de la configuración del proyecto Ajuste de las preferencias Gestión de los recursos en el panel Proyecto

Opciones de importación Recursos multimedia Hardware para la captura de recursos Captura de vídeo Digitalización Adobe Bridge CS4

Trabajando con vídeo El clip de vídeo Edición de vídeo Efectos de vídeo Transiciones de vídeo

Trabajando con audio El clip de audio Edición de audio Efectos de audio Transiciones de audio

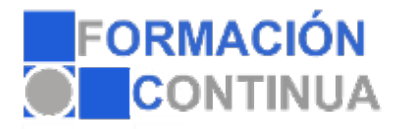

## **ONZ37088 Adobe Premiere Pro CS4 - contenido online (50 horas)**

Otras técnicas de edición Títulos Animaciones. Fotogramas clave Composición y Transparencias

Opciones de exportación Exportación de proyectos Exportar medios o recursos Adobe Media Encoder Adobe Clip Notes Adobe Dynamic Link Exportar a dispositivos digitales. CD, DVD o Blu-Ray Exportar a dispositivos de dimensiones reducidas Exportar para la Web